### Formal Methods for Java Lecture 9: Invariants with Pack and Unpack

#### Jochen Hoenicke

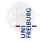

Software Engineering Albert-Ludwigs-University Freiburg

November 23, 2011

Jochen Hoenicke (Software Engineering)

Formal Methods for Java

November 23, 2011 1 / 26

There are some problems with invariants:

- Ownership: invariants can depend on fields of other objects. For example, the invariant of list accesses node fields.
- Callback: invariants can be temporarily violated. While invariant is violated we call a different method that calls back.
- Atomicity: invariants can be temporarily violated. While invariant is violated another thread accesses object.

## Temporarily Violating Invariants

```
public class Container {
 int[] content;
 int size;
 /*@ invariant 0 <= size & size <= content.length; @*/
 public void add(int v) {
   /* 1 */
   size++;
   /* 2 */
   if (size > content.length) {
     newContent = new int[2*size+1];
     . . .
     content = newContent:
   }
   /* 3 */
 }
}
```

When do Invariants Hold?

- Before a public method is called. /\* 1 \*/
- After a public method returns. /\* 3 \*/
- However, it may be violated in between. /\* 2 \*/

Jochen Hoenicke (Software Engineering)

## Private Methods

```
public class Container {
 int[] content;
 int size;
 /*@ invariant 0 <= size & size <= content.length; @*/
 private void growContent() {
 private /*@ helper @*/ void growContent() {
    . . .
   content = newContent:
  3
 public void add(int v) {
   /* invariant should hold */
   size++:
   /* invariant may be violated */
   if (size > content.length)
     qrowContent();
   . . .
   /* invariant should hold. again */
}
  • Sometimes an invariant should not hold for a private method.
  • JML has the keyword /*@ helper @*/.
```

## Calling Methods of Other Classes

```
public class Container {
 int[] content;
 int size:
 /*@ invariant 0 <= size & size <= content.length; @*/
 public void add(int v) {
   /* invariant should hold */
   size++:
   /* invariant may be violated */
   if (size > content.length) {
     newContent = new int[2*size+1];
     System. arraycopy (content, 0, newContent, 0, content.length);
     content = newContent;
   }
   . . .
   /* invariant should hold, again */
 }
}
```

The invariant need not to hold, when calling other methods.However there is the callback problem.

Formal Methods for Java

## The Callback Problem

```
public class Log {
 public void log(String p) {
    logfile.write("Log:__"+p+"__list__is__"+Global.theList);
} }
public class Container {
  int[] content;
  int size:
 /*@ invariant 0 <= size & size <= content.length; @*/</pre>
 public void add(int v) {
   /* invariant should hold */
   size++:
   /* invariant may be violated */
   if (size > content.length) {
     Logger.log("growing_array.");
    . . .
  }
```

# public String toString() { /\* invariant should hold \*/ ... } }

- A method of a different class can be called while invariant is violated.
- This method may call a method of the first class.
- Who has to ensure that the invariant holds?
- jmlrac complains that invariant does not hold
- ESC/Java checks that most invariants hold at every method call. Non in every case; this may lead to unsoundness.

Idea of David A. Naumann and Mike Barnett:

- Make the places where an invariant does not hold explicit.
- Add a ghost variable *packed* that indicates if the invariant should hold.
- Before modifying an object set this variable to false.
- When modification is finished, set it to true.
- The following invariant should always hold: packed ==> invariants of object
- The caller has to ensure that the objects he uses are packed.

#### Example: A Ghost Variable for Invariants

```
//@ public ghost boolean packed;
//@ private invariant packed ==> (size >= 0 & size <= content.length);
/*@ requires packed;
@ ensures packed;
@*/
public void add(int v) {
    unpack this;
    size++;
    ...
    pack this;
}
```

• The pre- and post-conditions explicitly states that invariant holds

```
• unpack this is an abbrevation for:
    assert this.packed;
    set this.packed = false;
```

```
• pack this is an abbrevation for:
    assert !this.packed;
    assert /*invariant of this holds*/;
    set this.packed = true;
```

## The pack/unpack Mechanism

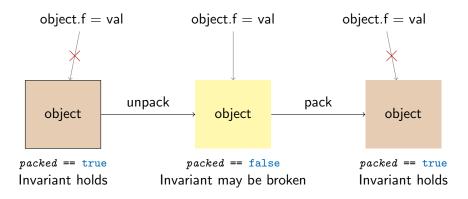

- An object must be unpacked before fields may be accessed.
- The invariant has to hold only while object is packed.
- The invariant may only depend on fields of the object.

Static Checking with *packed* ghost field:

- Fields may only be modified if *packed* is false.
- For each pack operation check that invariant holds again.
- Thus *packed* ==> *invariants* holds for all states.

#### Tree Example

```
class TreeNode {
  int key, value;
 TreeNode left, right;
 /*@ invariant left != null ==> left.key <= key; @*/</pre>
  /*@ invariant right != null ==> right.key >= key; @*/
 public void add(Node n) {
   if (n.key < key) {
     if (left == null)
       left = n;
     else
       left.add(n);
   } else {
      . . .
   }
 }
```

#### Adding Packed variable

```
class TreeNode {
  int key, value;
  TreeNode left, right;
  //@ public ghost boolean packed = false;
  /*@ invariant packed ==> (left != null ==> left.key <= key); @*/</pre>
  /*@ invariant packed ==> (right != null ==> right.key >= key); @*/
  //@ requires packed;
 //@ ensures packed;
 public void add(/*@non_null@*/ TreeNode n) {
   // unpack this
   if (n.key < key) {
     if (left == null)
       left = n;
     else
       left.add(n);
   } else {
      . . .
   }
   // pack this
 }
}
```

Running ESC/Java gives:

The nodes *left* and *right* must be packed!

### Fixing the invariant

```
class TreeNode {
  int key, value;
  TreeNode left, right;
 //@ public ghost boolean packed = false;
  /*@ invariant packed ==> (left != null ==>
                          left.packed & left.key <= key); @*/</pre>
  /*@ invariant packed ==> (right != null ==>
                          right.packed & right.key >= key); @*/
 //@ requires packed;
  //@ ensures packed;
 public void add(/*@non_null@*/ TreeNode n) {
    . . .
  }
}
```

There are still problems:

- The invariant also depends on fields of *left* and *right*. In particular the *left.key* and *left.packed*.
- Can unpack this violate the invariant of another TreeNode?
- How can we exclude undesired sharing,

e.g., left == this or left == n?

Solution: Use the ownership principle

## Ownership and pack/unpack

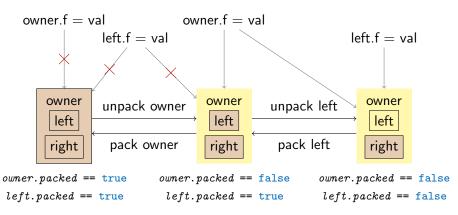

- The owner must be unpacked before an owned object can be unpacked.
- The invariant of owner may depend on owned objects.

Jochen Hoenicke (Software Engineering)

Formal Methods for Java

## Ownership And pack/unpack

How does pack/unpack work with ownership?

- To modify a class, you must unpack it first.
- To unpack a class, you must unpack the owner.
- To pack the owner again, its invariant must hold.

```
unpack obj is an abbreviation for:
    assert(obj.packed);
    assert(obj.owner == null || !obj.owner.packed);
    set obj.packed = false;
```

```
pack obj ensures that its owned classes are packed.
    assert(!obj.packed);
    assert(left != null ==> (left.owner == this && left.packed));
    assert(right != null ==> (right.owner == this && right.packed));
    assert(/* other invariants of obj holds*/);
    set obj.packed = true;
```

## Adding Ownership

```
class TreeNode {
 int key, value;
 TreeNode left, right;
 //@ public ghost boolean packed = false;
 /*@ invariant packed ==> (left != null ==>
           left.owner == this & left.packed & left.key <= key); @*/
 /*@ invariant packed ==> (right != null ==>
          right.owner == this & right.packed & right.key >= key); @*/
 //@ requires packed & n.packed & n.owner == null;
 //@ ensures packed;
 public void add(/*@non_null@*/ TreeNode n) {
   . . .
 }
}
```

## Ownership vs. Friendship

The ownership discipline has a few restrictions.

- An object invariant can only depend on fields of owned objects.
- An object can have at most one owner.
- A field may only be changed by the owner, or if the owner is unpacked.

Sometimes too restrictive!

Friendship offers another way to depend on other objects:

- An invariant can also depend on fields of granters.
- The class must define update guards for all fields it depends on.
- A class has a list of friends that depend on fields.
- A field may be changed if the update guards of all friends holds.

Friendship is not symmetric. The allies are:

- Granter G that gives rights to depend on a field.
- Friend C whose invariant depends on a field.

Every class that changes a field of G has to check the friend's update condition.

## Ownership and pack/unpack

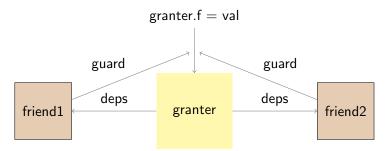

- Friend's invariant can depend on granted fields.
- Access to granted fields is checked against update guards.
- A granter can have many friends.
- All current friends must be checked.
- The friend objects can be packed or unpacked.

## Friendship Example

```
class Object {
 /*@ spec_public @*/ int hashCode;
 //@ friend Map reads hashCode;
 //@ ghost JMLObjectSet deps;
}
class Map {
 JMLObjectSet buckets[];
 /*@ invariant
     \forall int i; 0 \le i \notin i \le buckets.length;
       (\forall Object o; buckets[i].has(o); o.deps.has(this) &
            Math.abs(o.hashCode % buckets.length) == i); @*/
 /*@ guard obj.hashCode := val by
       val % buckets.length == obj.hashCode % buckets.length; @*/
}
```

```
class FriendClass {
    //@ invariant friendInvariant(granter.field)
    //@ guard granter.field := val by updateGuardForField(granter, val);
}
```

The update guard must guarantee that the invariant is not invalidated: friends.packed && friendInvariant(granter.field) && updateGuardForField(granter, val) ==> friendInvariant(val)

### What May Appear in an Invariant

Only the following field accesses are allowed in an invariant:

- this. field for all fields.
- x.field if it appears in a subformula: \forall Object x ; x.owner == this ==> ...
- object.field if object != null && object.owner == this can be proven.
- x.field if it appears in a subformula: \forall Object x ; x.deps.has(this) ==> ...
- object.field if object != null && object.deps.has(this) can be proven.

A field access obj. f=val only affects invariants of

- obj,
- *obj.owner* if it is not null,
- and the objects in *obj.deps*.

*obj* and *obj.owner* must be unpacked if field is accessed. Thus their invariants need not to hold afterwards.

For the objects in *obj.deps* the update guard must hold. Therefore, the invariant holds also with the new value *val* for *obj.f.*